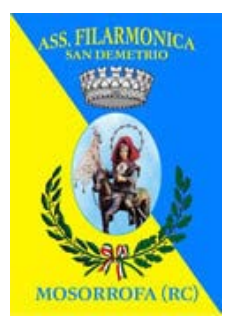

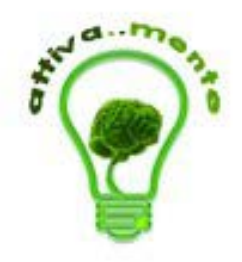

*Ass. fil. San Demetrio e Attiva...Mente (organizzazione no-profit) organizzano :*

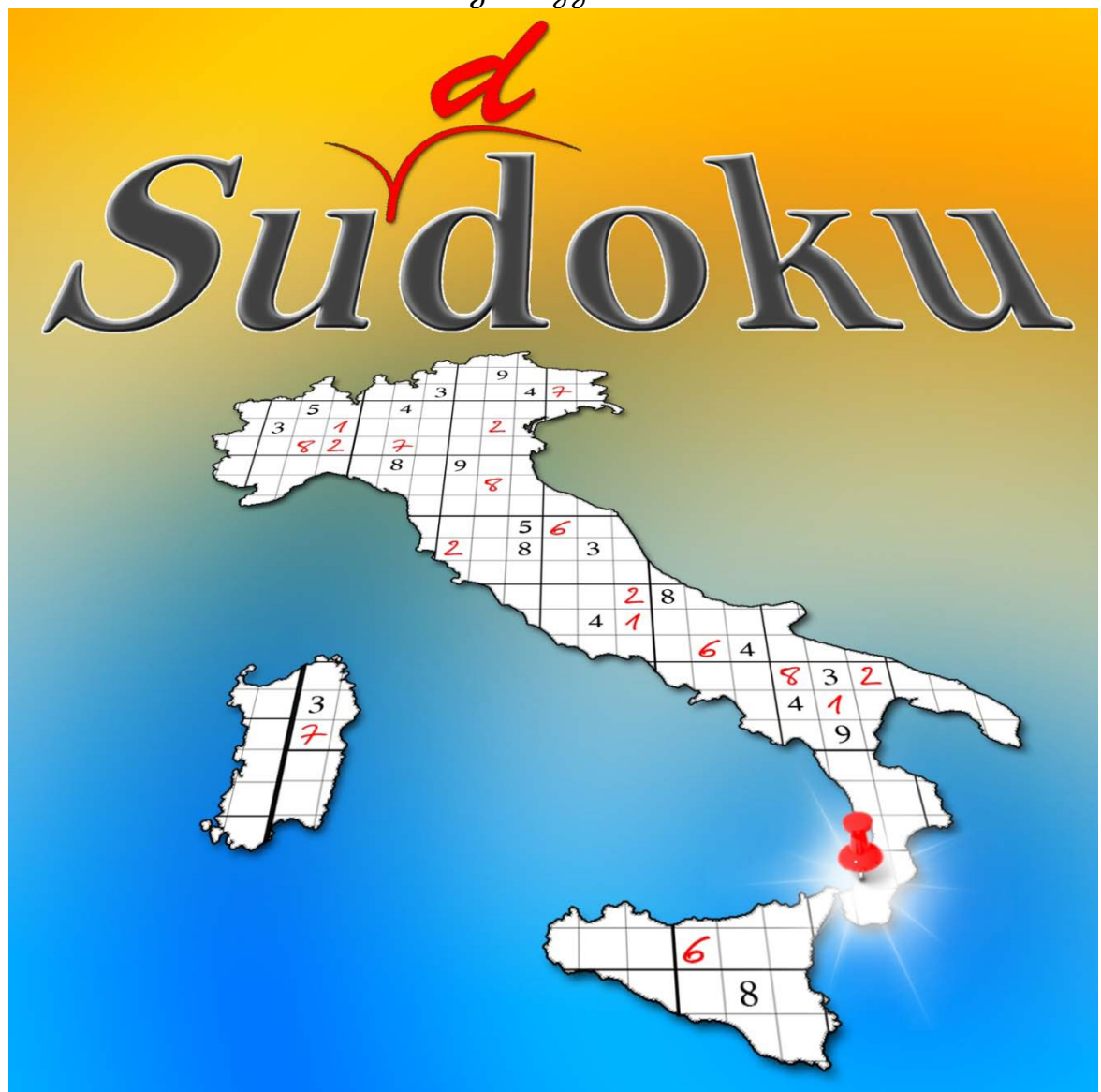

# *1° Torneo Sudoku Reggio Calabria*

*nell'ambito degli eventi organizzati per la festa della Madonna della Consolazione*

> *10 – 11 Settembre Palazzo San Giorgio*

*Regolamento*

#### *Iscrizione*

*L'iscrizione è completamente gratuita è puo essere fatta online sul sito [www.argio-logic.net](http://www.argio-logic.net/) o su* 

*facebook<http://www.facebook.com/event.php?eid=259670837385633>*

#### *Qualificazione alle finali*

*Le qualificazioni verranno effettuate il sabato pomeriggio.*

*Per le sessioni della fase di qualificazione e revativi schemi, vedere la sezione dedicata.*

*Saranno ammessi alle fasi finali i concorrenti che soddifino alla più numerosa delle seguenti opzioni:*

- *concorrenti cheottengano almeno 220 punti totali,*
- *i primi 30 classificati.*

*Il punteggio ottenuto nella fase di qualificazione NON verrà considerato nella fase finale.*

*Sono esentati dalla fase di qualificazione gli iscritti che abbiano partecipato almeno ad una semifinale dei Campionati Italiani di Sudoku.*

#### *Finali*

*Le finali verranno effettuate domenica mattina.*

*Saranno costituite da 3 sessioni:*

*1a sessione (coppa classico)*

*2a sessione (varianti)*

*3a sessione (varianti)*

*In base ai punteggi ottenuti nelle tre sessioni verrà stilata la classifica per ogni singolo concorrente.*

*I primi tre classificati accederanno alla finale.*

*In caso di parità di punti, verranno considerati i tempi di completamento delle sessioni. In caso di ulteriore parità verrà eseguito uno spareggio su singolo schema classico.*

*Ai tre finalisti verrà proposta una lista di 8 varianti (listate nella apposita sezione).*

*I finalisti sceglieranno, (in busta chiusa) tra le 8 varianti, una di esse.*

*Le rimanenti varianti, a formare una lista di 4 varianti, verranno selezionate da una lista ordinata pre-determinata da parte della organizzazione. Una volta selezionate le varianti saranno comunicati i relativi punteggi.*

*Appena terminato uno schema, il finalista, alzata la mano, lo consegna. Il vincitore sarà il finalista che ottiene il maggior di punti nel minor tempo.*

## *Qualificazioni*

#### *Sessione 1 - Sabato 10 ore 16:30 – durata 15 minuti*

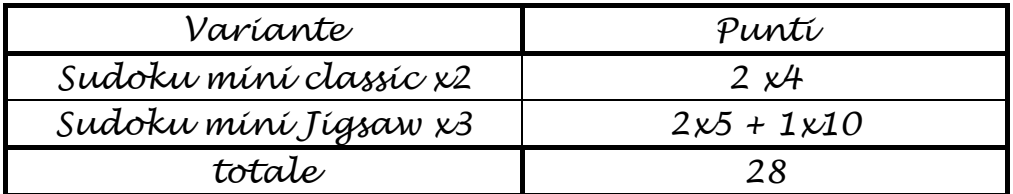

#### *Sessione 2 - Sabato 10 ore 16:50 – durata 40 minuti*

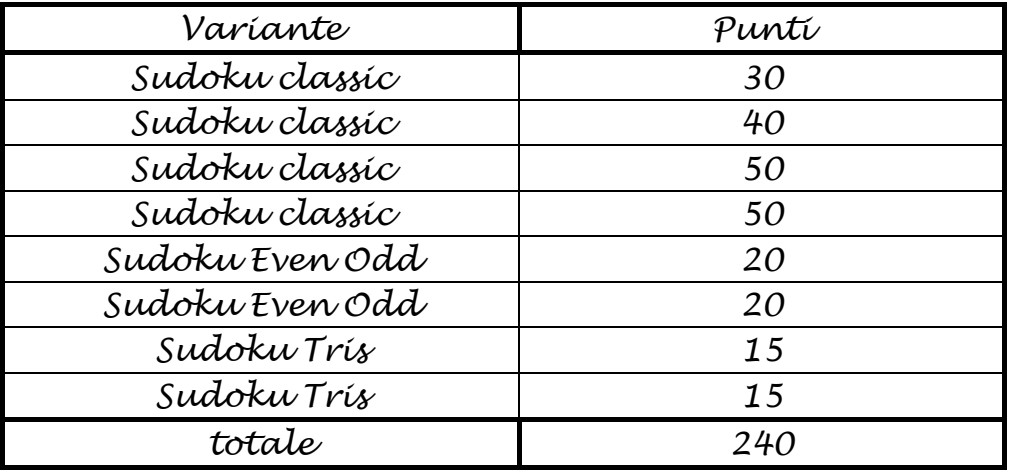

#### *Sessione 3 - Sabato 10 ore 17:40 – durata 45 minuti*

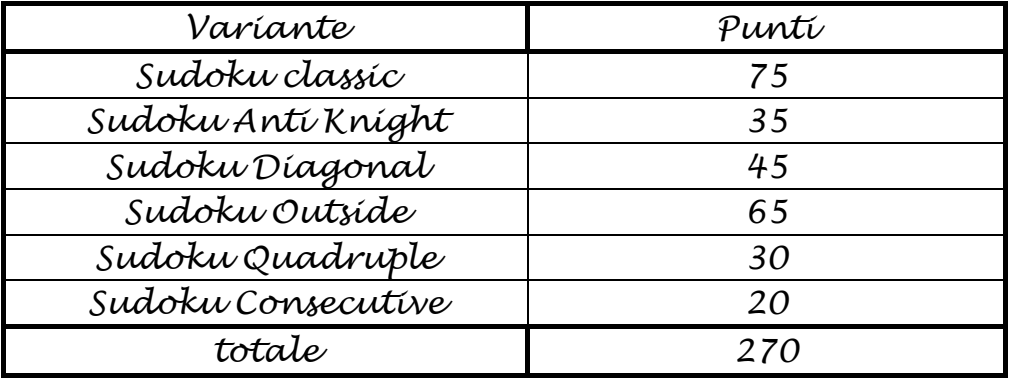

#### *Sessione 4 - Sabato 10 ore 18:40 – durata 45 minuti*

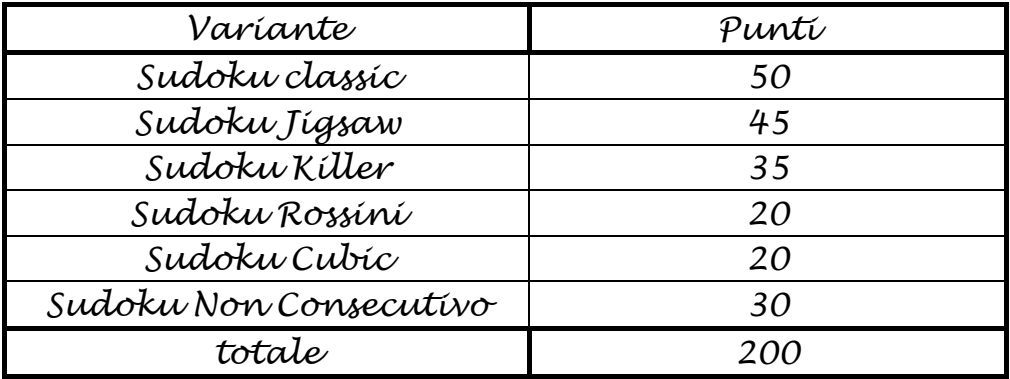

### *Torneo*

*Sessione 1 - Domenica 11 ore 9:30 – durata 35 minuti Coppa Sudoku Classico* 

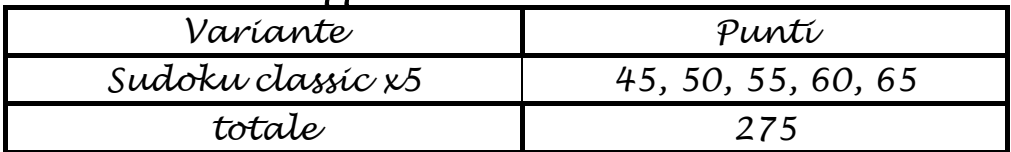

#### *Sessione 2 - Domenica 11 ore 10:10 – durata 35 minuti*

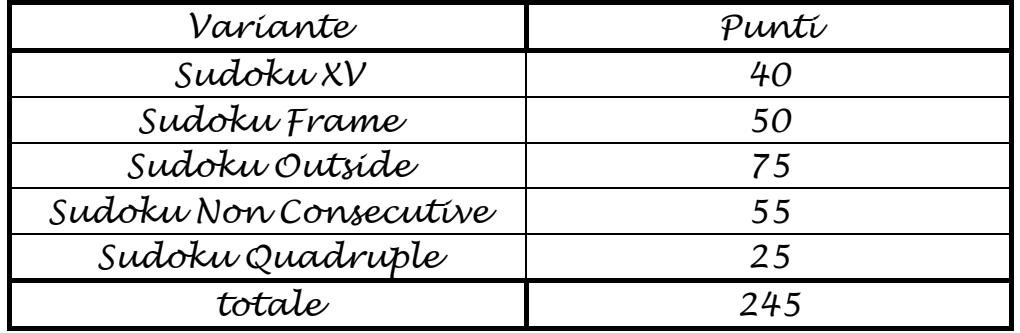

#### *Sessione 3 - Domenica 11 ore 10:50 – durata 35 minuti*

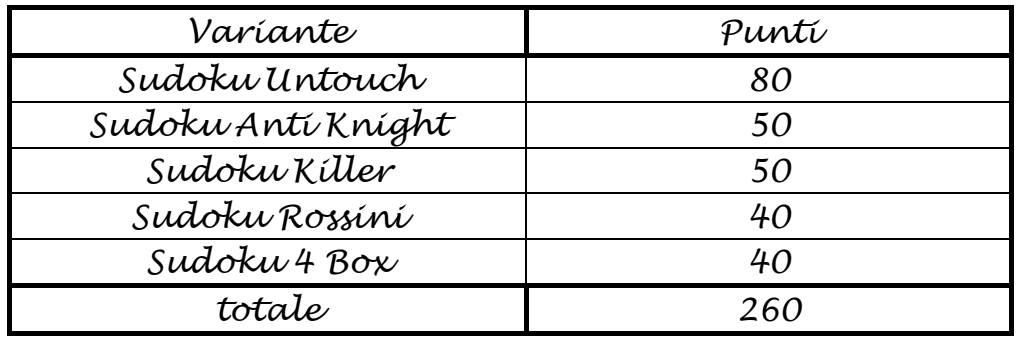

#### *Finale - Domenica 11 ore 12:00 – durata 45 minuti 4 varianti da selezionare tra:*

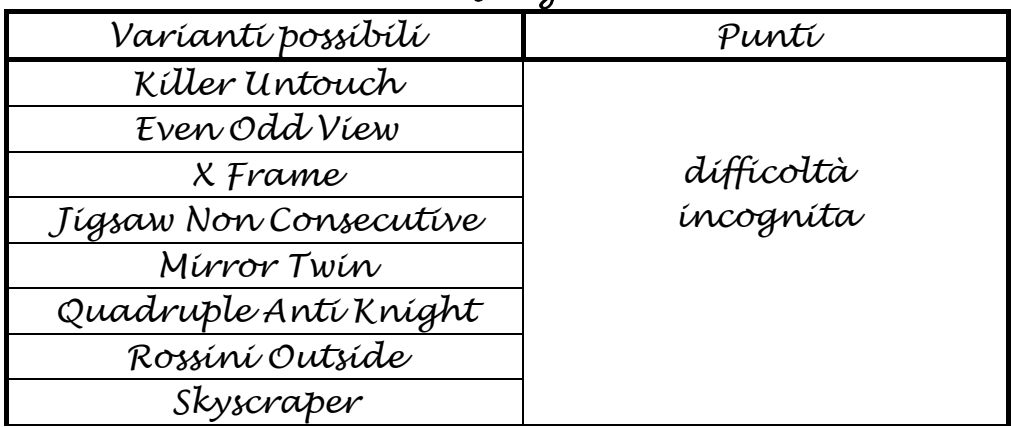

#### *Ore 13: 00 Proclamzione del Vincitore*

#### *Varianti Cliccare sulla soluzione per vederne la sequenza*

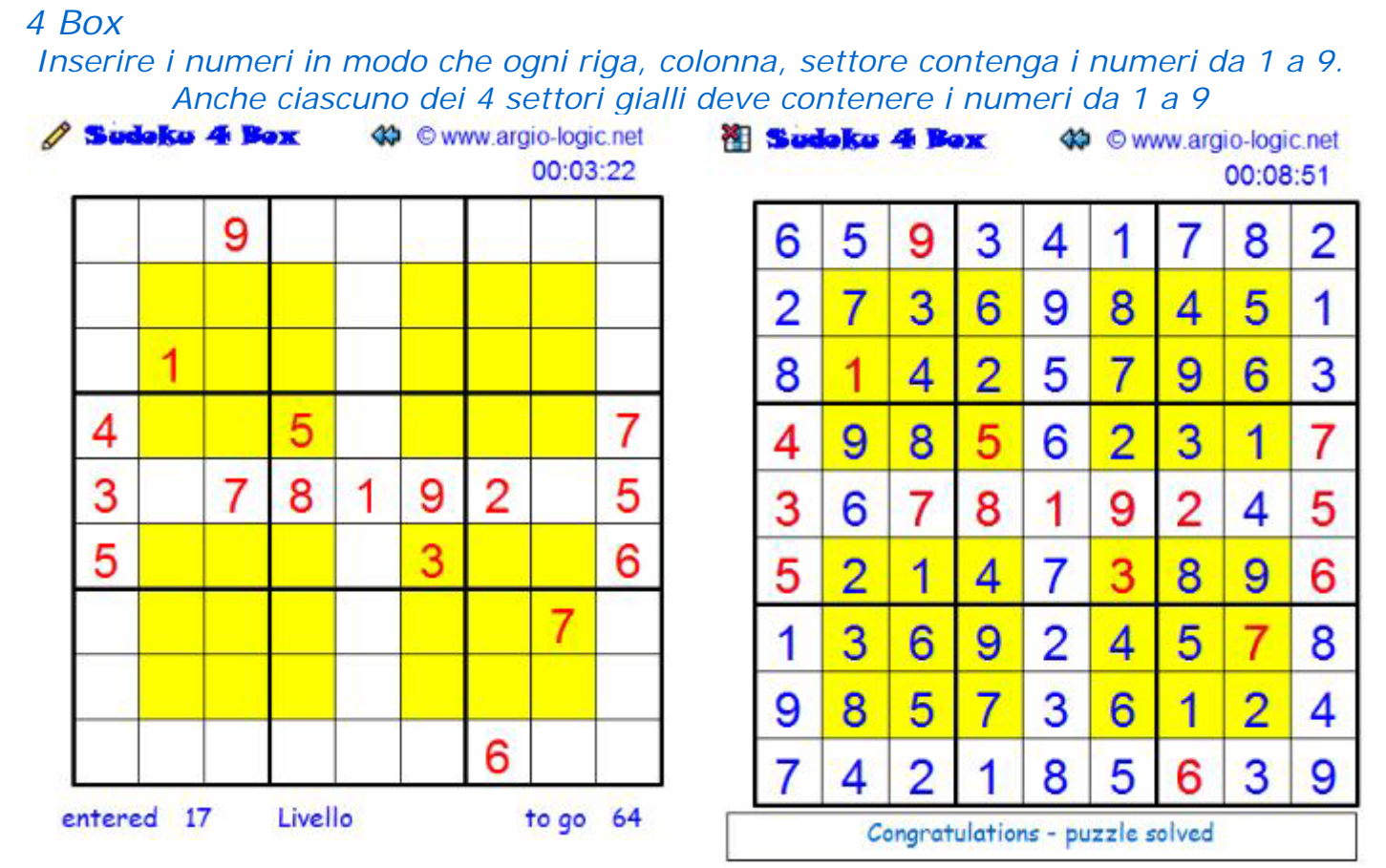

#### *Anti Knight*

*Inserire in ogni riga, colonna, settore i numeri da 1 a 9. Le celle collegabili con una*  mossa di cavallo negli scacchi NON possono contenere lo stesso numero.<br> **A sudato franchi di Communato-logic net** 

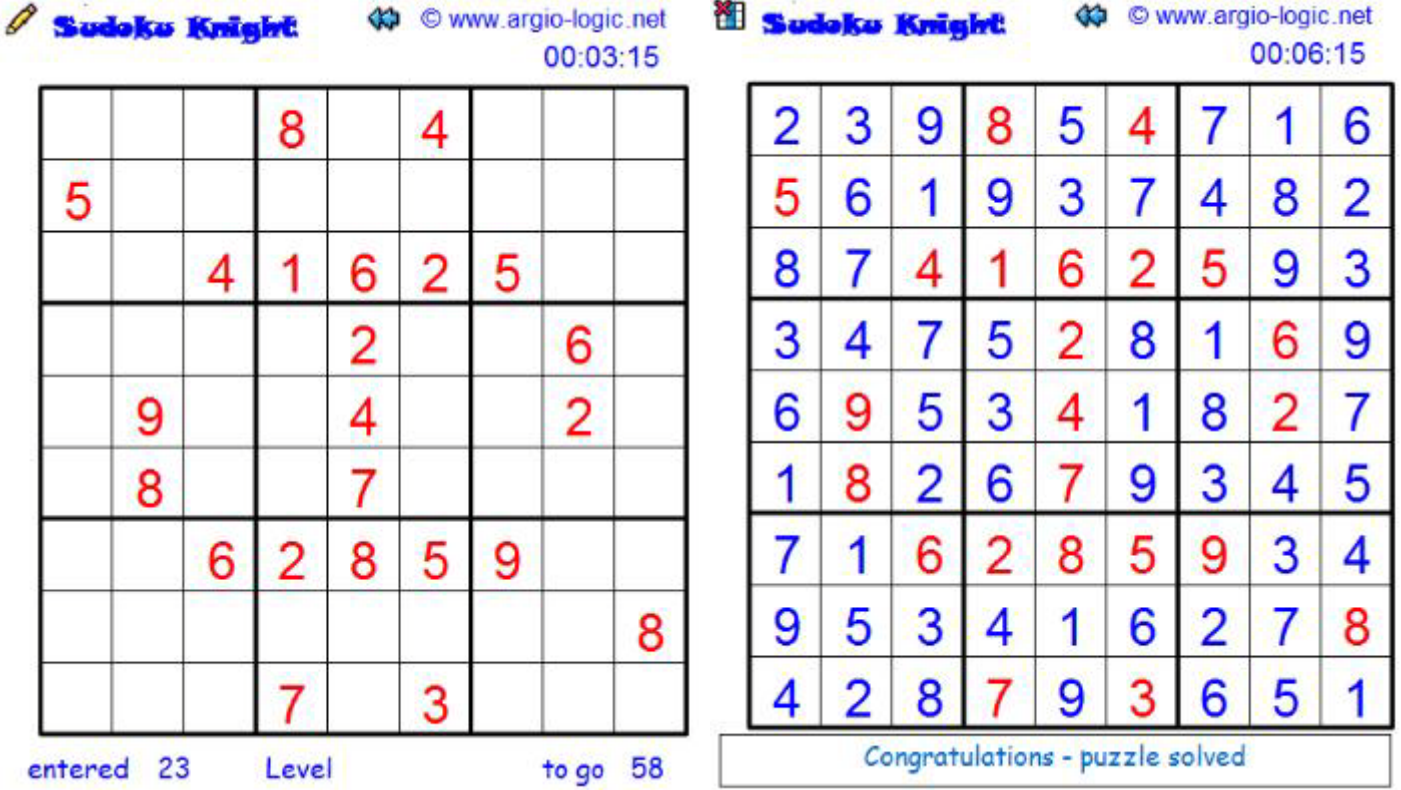

*Classic*

*Inserire i numeri in modo che ogni riga, col[onna, settore contenga i numeri da 1 a 9.](http://www.argio-logic.net/guide/classicsolution.swf)*  Sudoko Classic « © www.argio-logic.net *Cadoka Classic* 

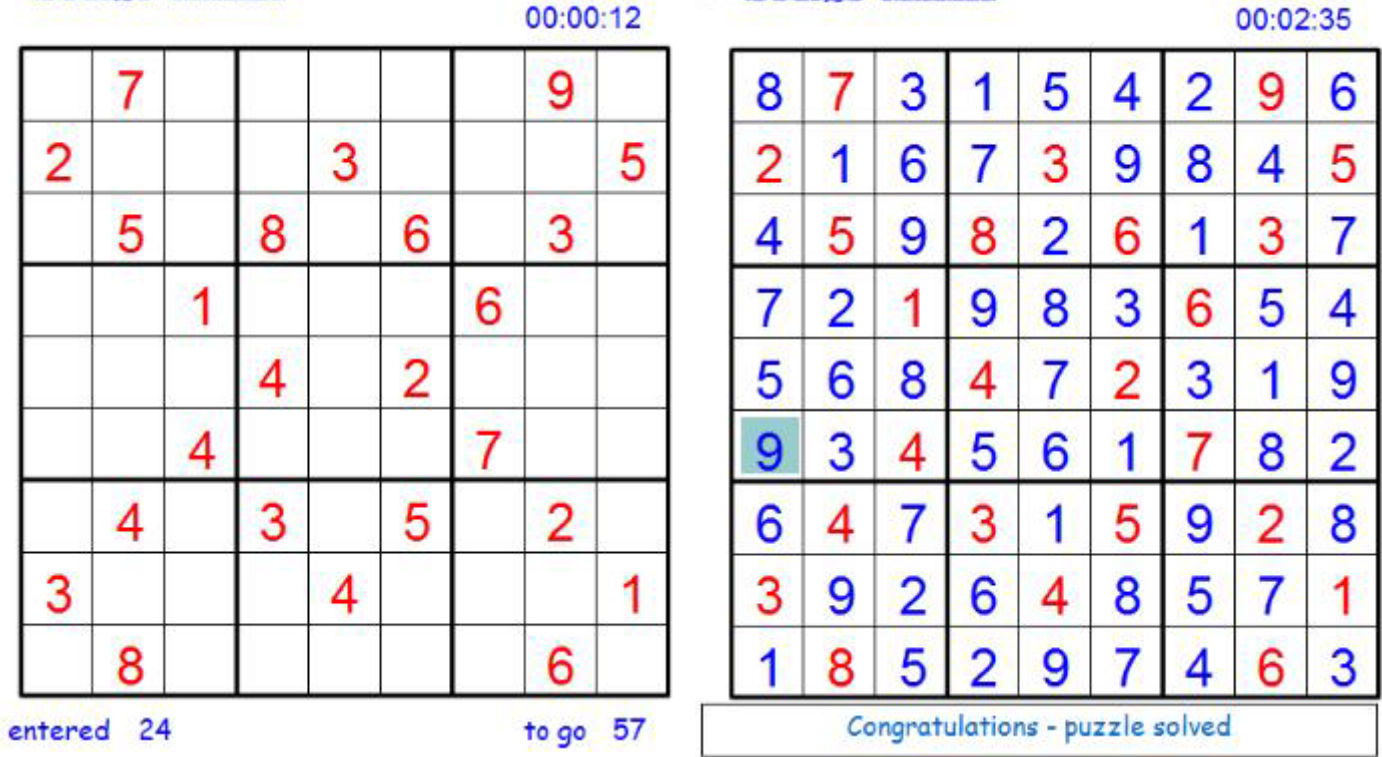

#### *Consecutive*

*Inserire i numeri in modo che ogni riga, colonna, settore contenga i numeri da 1 a 9. Le celle adiacenti che contengono numeri consecutivi sono separate da un bordo blu. Se due celle non sono separate dal bordo blu non possono contenere numeri consecutivi.*

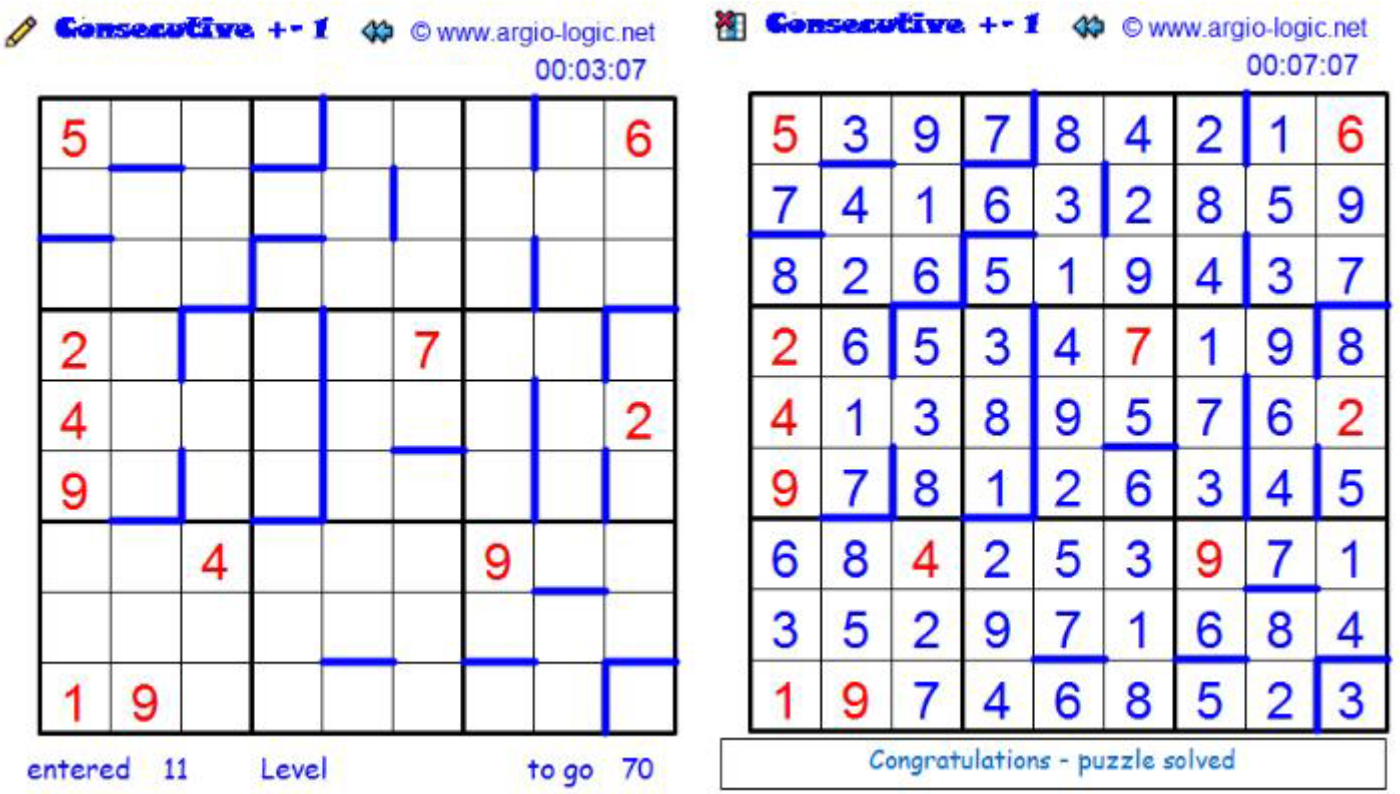

#### *Cubic*

*Inserire i numeri in modo che ogni faccia del cubo, ogni strato del cubo, ed ogni*  **settore con i bordi marcati contenga i numeri da 1 a 8.**<br> *Sudoku* **Cube.** © www.argio-logic.net 00:01:20

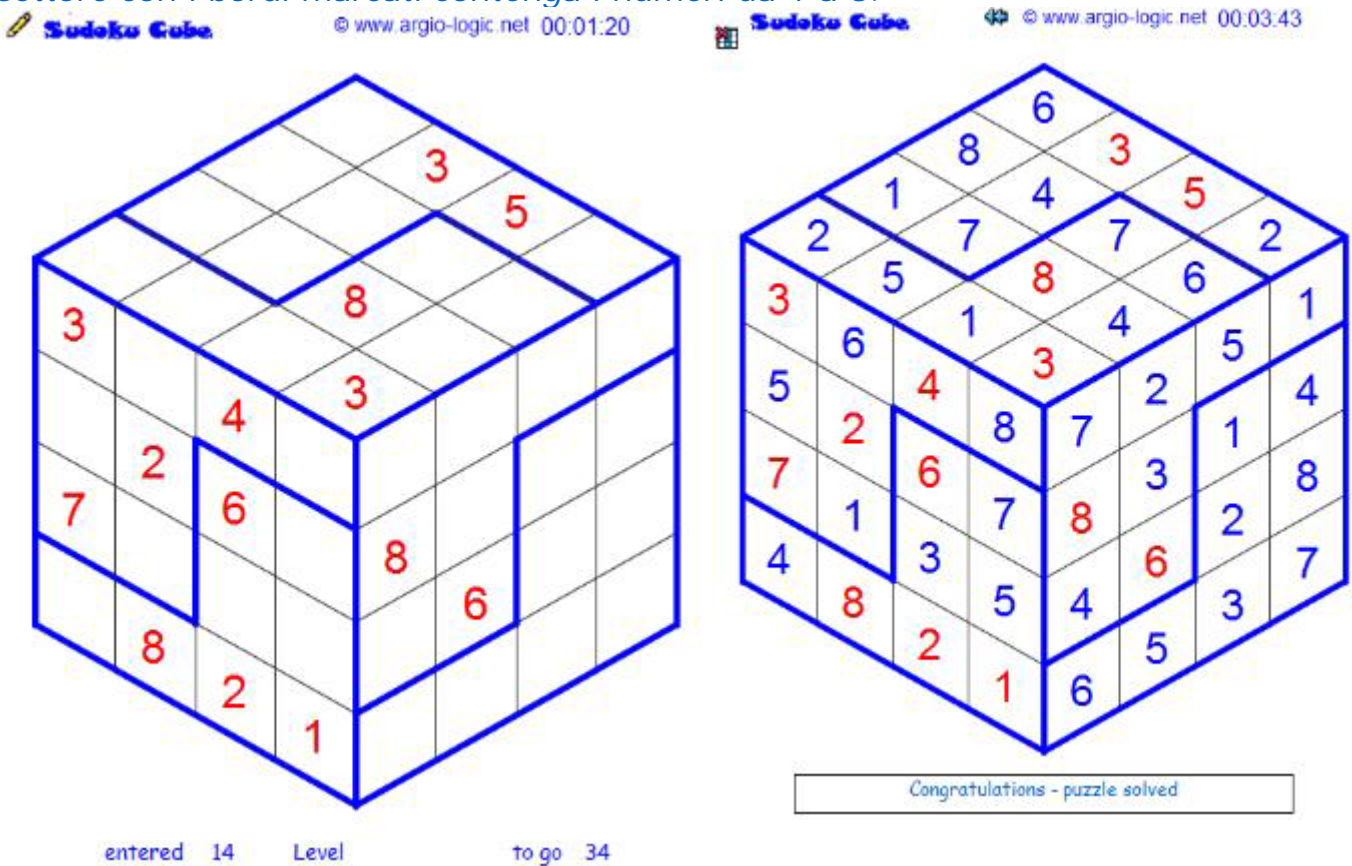

#### *Diagonal*

*Inserire i numeri in modo che ogni riga, colonna, settore contenga i numeri da 1 a 9. Le celle gialle contengono solo numeri pari, [le bianche solo numeri dispari.](http://www.argio-logic.net/guide/diagonalsolution.swf)*

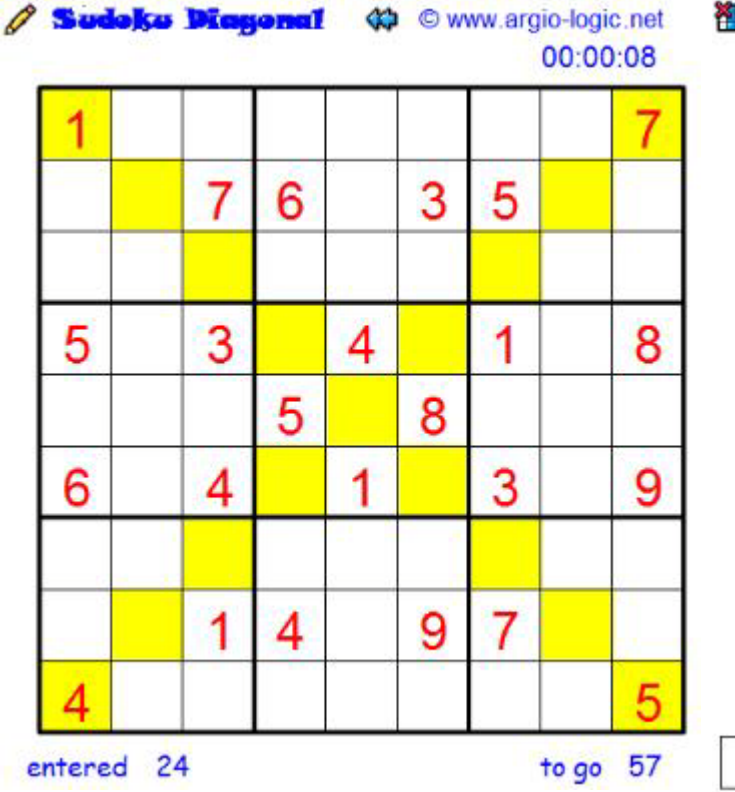

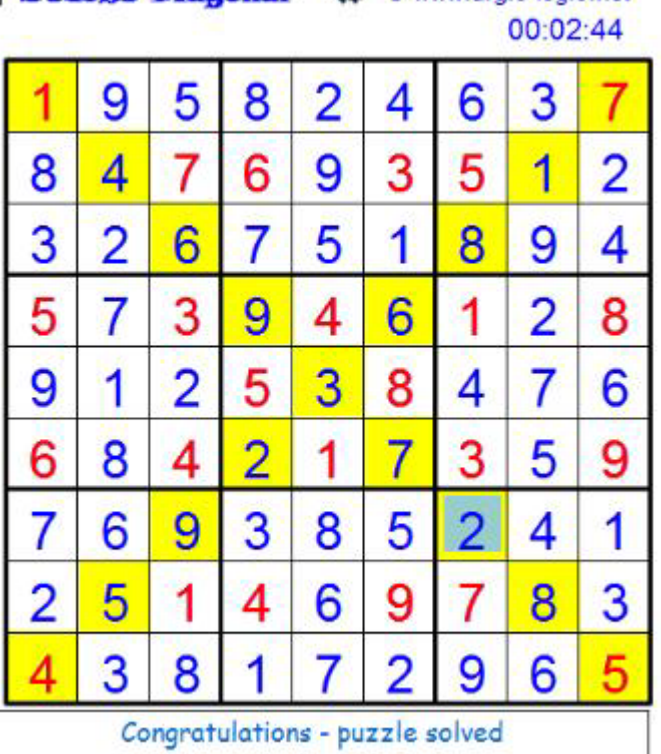

#### *Even Odd*

*Inserire i numeri in modo che ogni riga, colonna, settore contenga i numeri da 1 a 9. Le celle gialle contengono solo numeri pari, le bianche solo numeri dispari.*<br> **A Sudoku Even Odd** (C) © www.argio-logic.net **ii Sudoku Even Odd** (C) © www.argio-logic.net

 $00:02:17$ 

1

 $6$ 

 $\overline{2}$ 

5

8

 $\overline{4}$ 

3

7

9

 $\overline{7}$ 

8

 $\overline{A}$ 

1

3

9

5

6

 $\overline{2}$ 

5

3

9

 $\overline{7}$ 

 $\overline{2}$ 

6

8

 $\overline{4}$ 

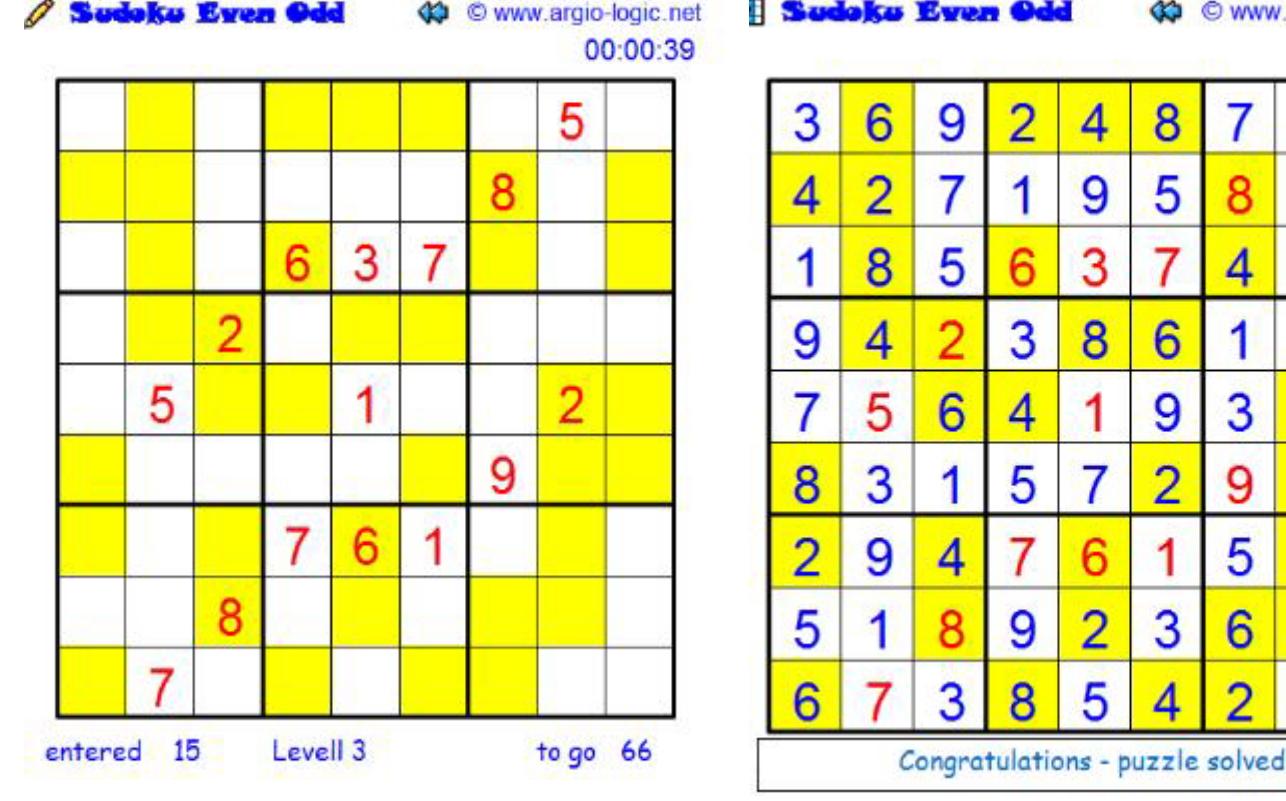

#### *Frame*

*Inserire i numeri in modo che ogni riga, colonna, settore contenga i numeri da 1 a 9. I numeri esterni rappresentano la somma dei primi 3 numeri nella corrispondente riga o colonna nella direzione data.*<br>*C* **Sudoku Franc.** *C © www.argio-logic.net* 

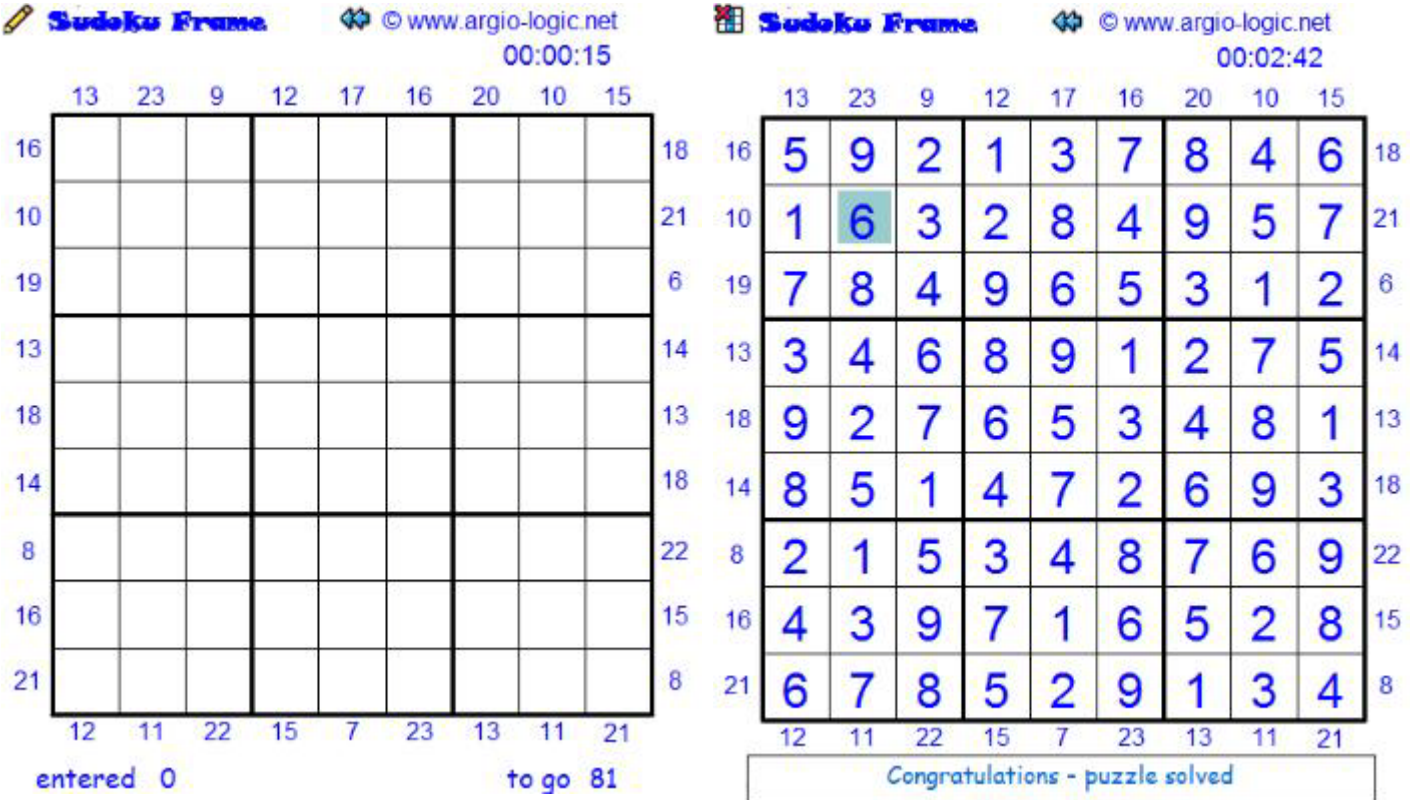

#### *Killer*

*Inserire i numeri in modo che ogni riga, colonna, settore contenga i numeri da 1 a 9. La somma dei numeri in ciascuna sub-area è uguale al numero dato nell'angolo in alto a sinistra della sub-area. I numeri non si po[ssono ripetere in ciscuna sub-area.](http://www.argio-logic.net/guide/killersolution.swf)*

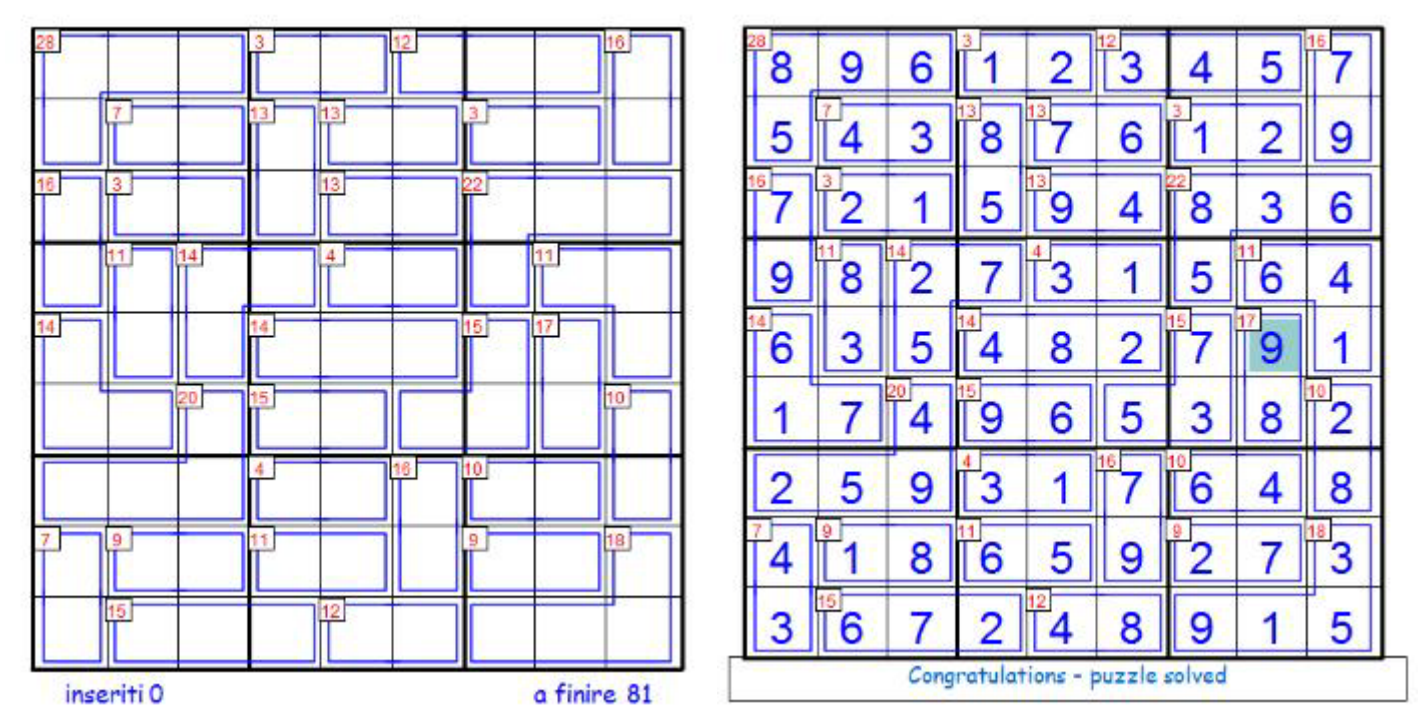

#### *Jigsaw*

*Inserire i numeri in modo che ogni riga, colonna ed area con bordo spesso contenga i numeri da 1 a 9.*

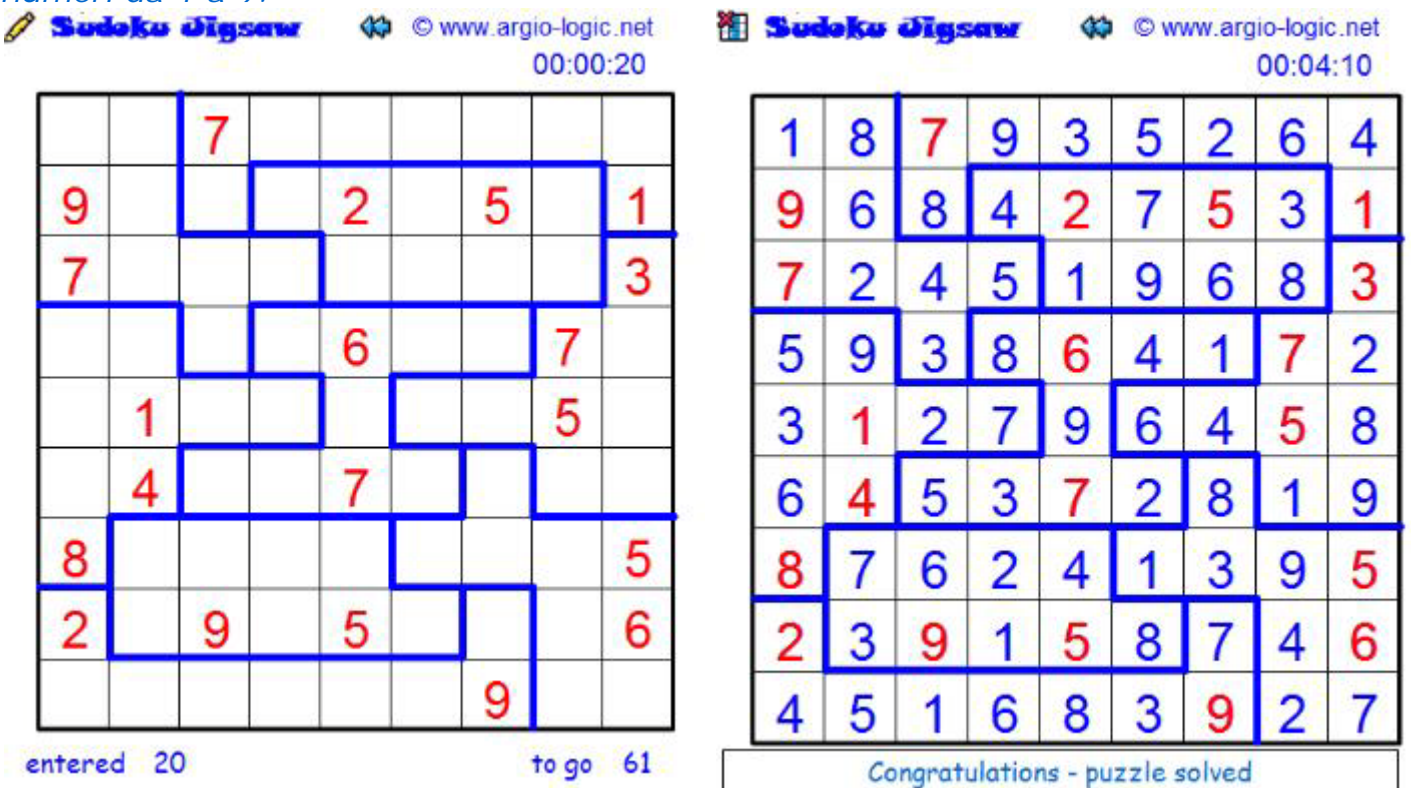

#### *Mirror Twin*

*Inserire i numeri in modo che ogni riga, colonna, settore contenga i numeri da 1 a 9. 4 coppie di numeri si specchiano tra loro dopo una rotazione di 180°, il rimanente numero (quello che occupa la cella r5c5) si specchia con se stesso:digitA specchia sempre il digitB, digitC specchia sempre il digitD, digitE specchia sempre il digitF,* 

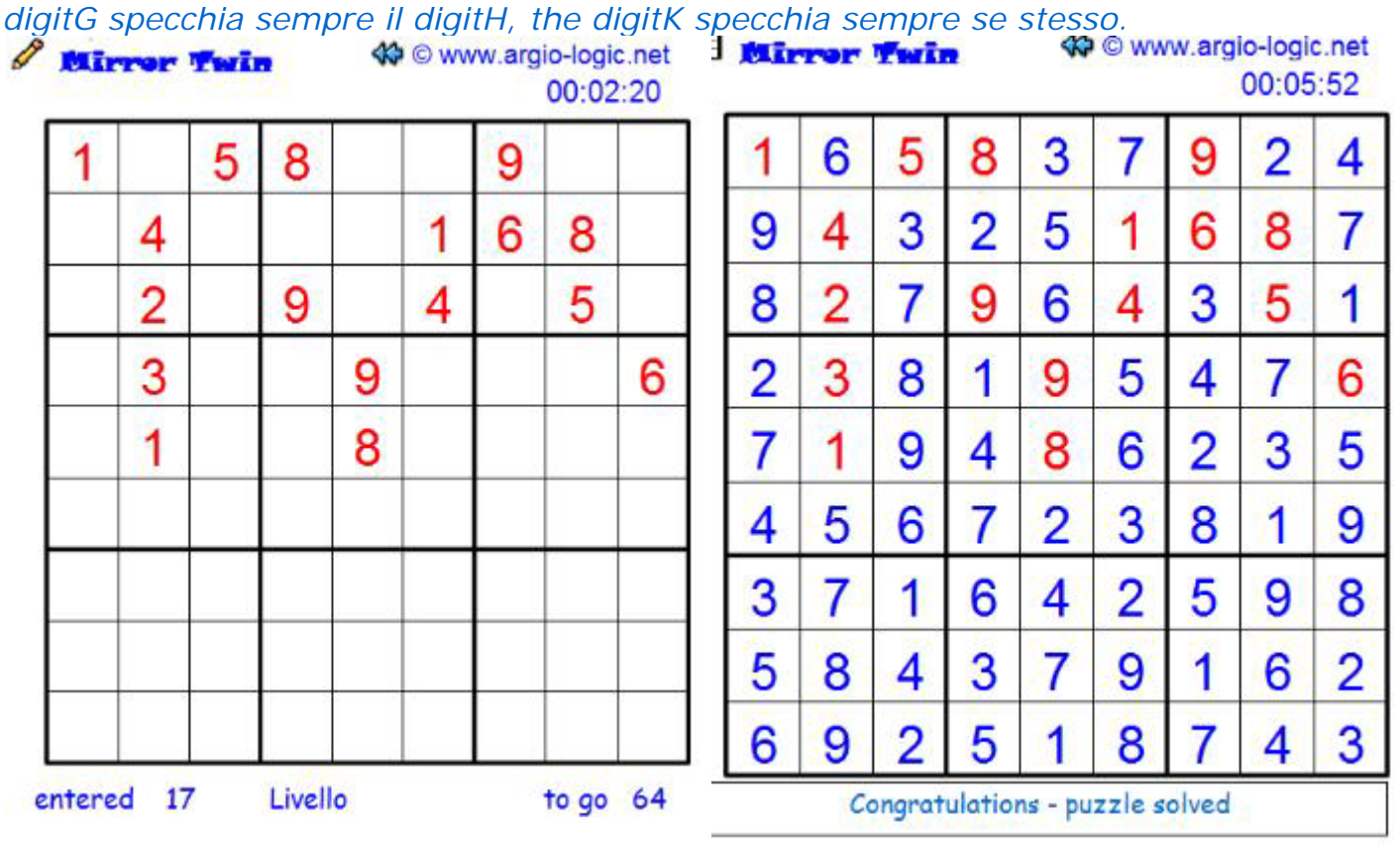

#### *Non Consecutive*

*Inserire i numeri in modo che ogni riga, colonna e settore contenga i numeri da 1 a 9. Le celle adiacenti in orizzontale e verticale non possono contenere numeri consecutivi.*

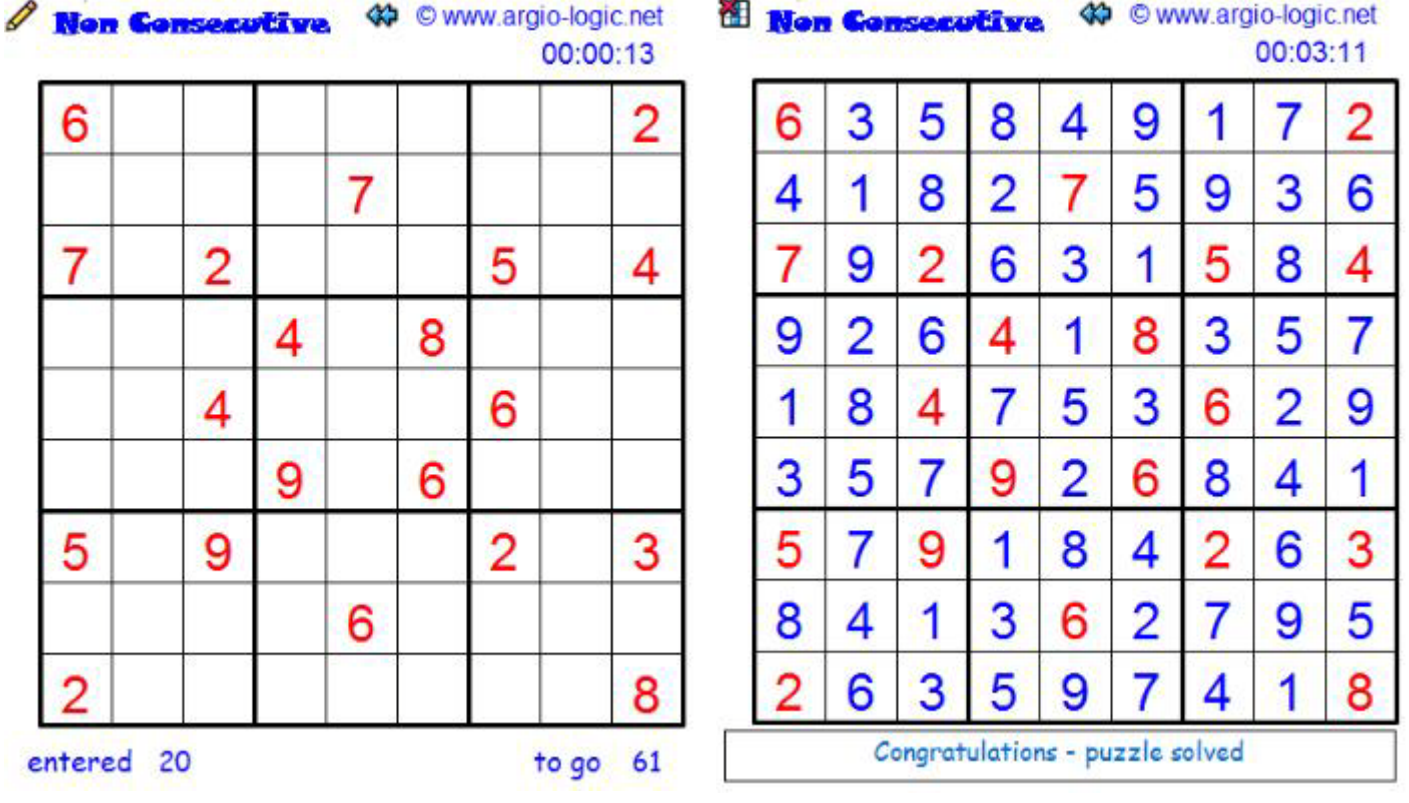

#### *Outside*

*Inserire i numeri in modo che ogni riga, colonna, settore contenga i numeri da 1 a 9. I numeri esterni devono essere inseriti nella corrispondente riga o colonna del settore contiguo.*

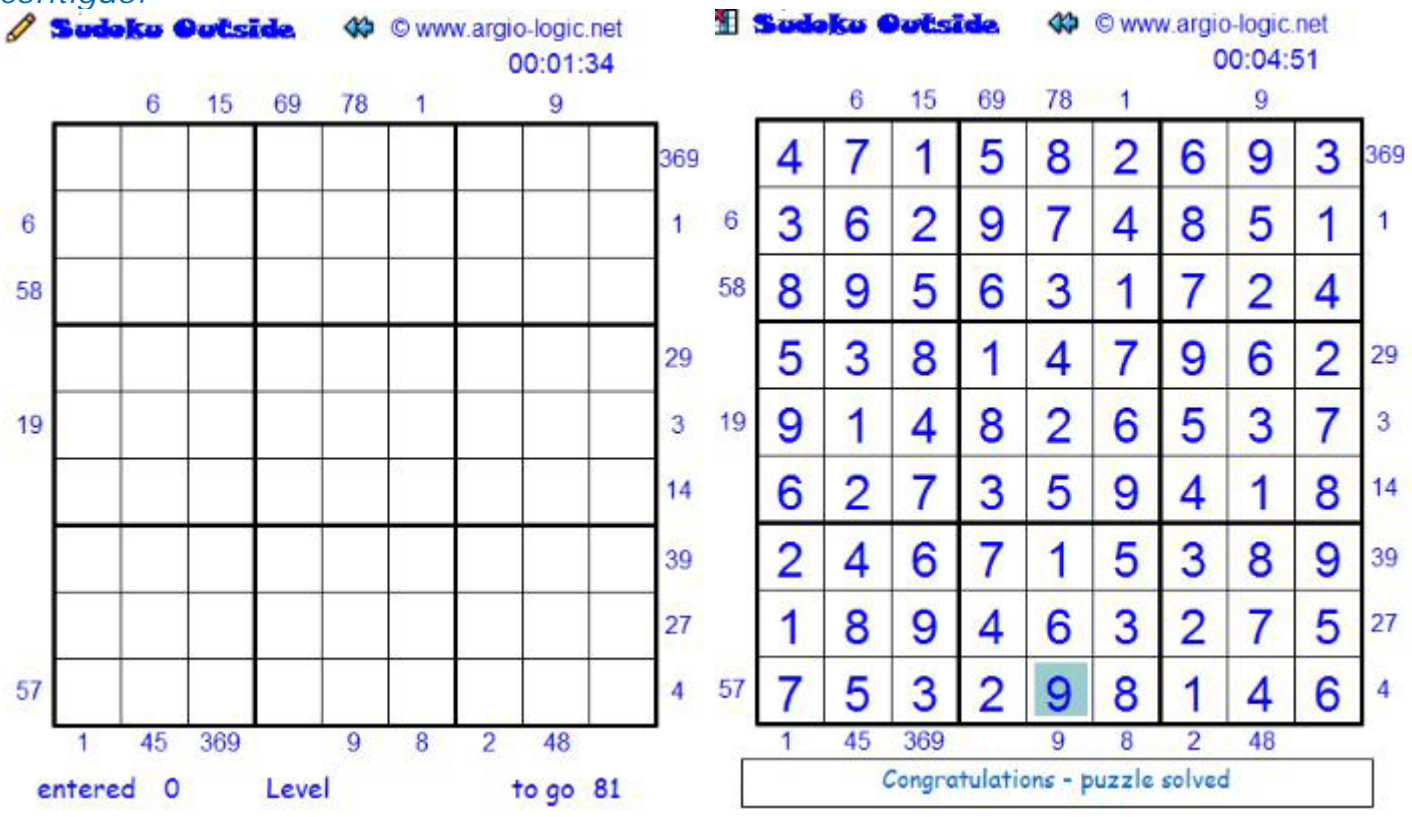

#### *Quadruple*

*Inserire i numeri in modo che ogni riga, colonna e settore contenga i numeri da 1 a 9. I quattro numeri indicati nei rettangoli alle intersezioni delle celle indicano i numeri presenti nell 4 celle adiacenti.*

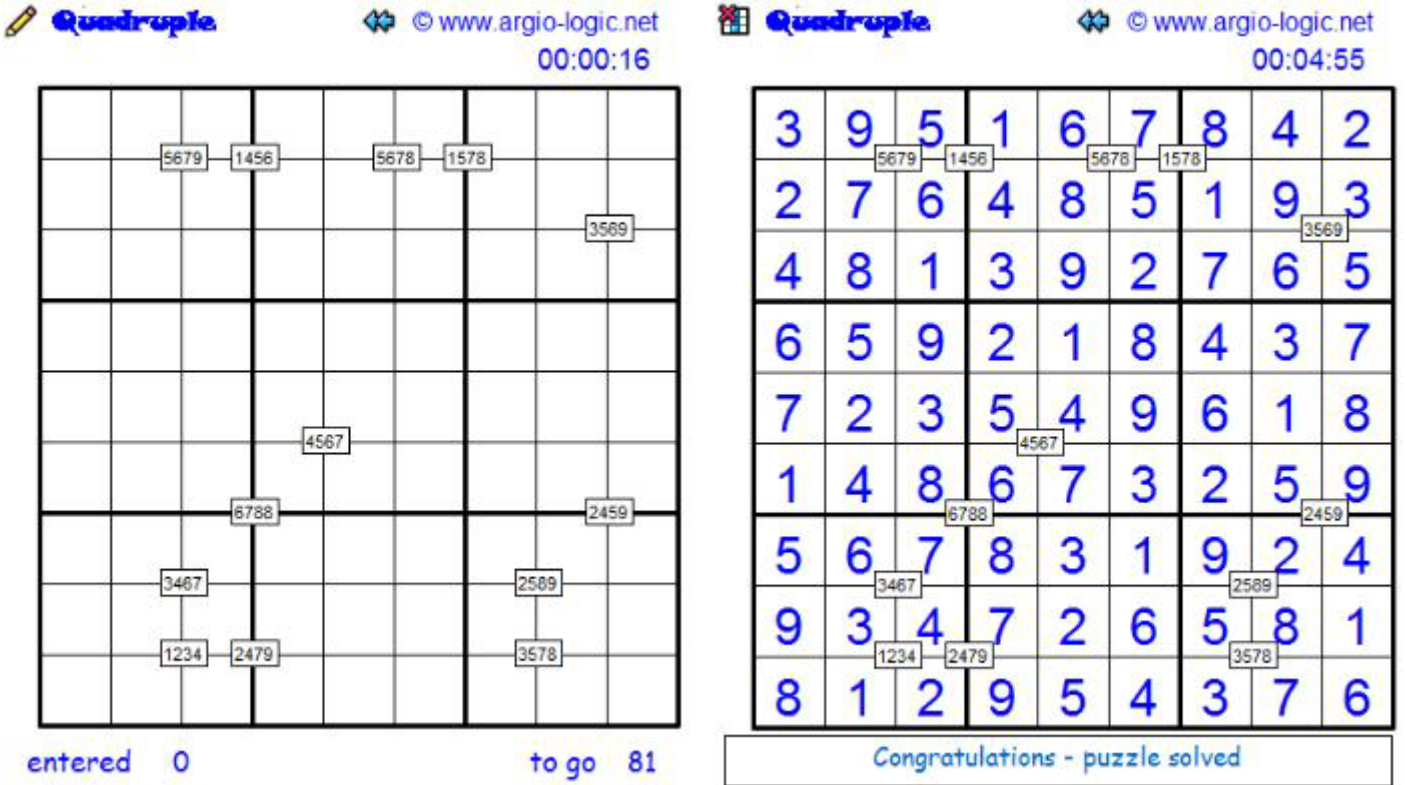

#### *Rossini*

*Inserire i numeri in modo che ogni riga, colonna, settore contenga i numeri da 1 a 9. I primi 3 numeri nella riga (colonna) sono in ordine ascendente o discendente secondo il senso delle frecce. Vale la regola oscura; se non ci sono frecce, i numeri non possono essere in ordine ascendente o [discendente](http://www.argio-logic.net/guide/rossinisolution.swf)*

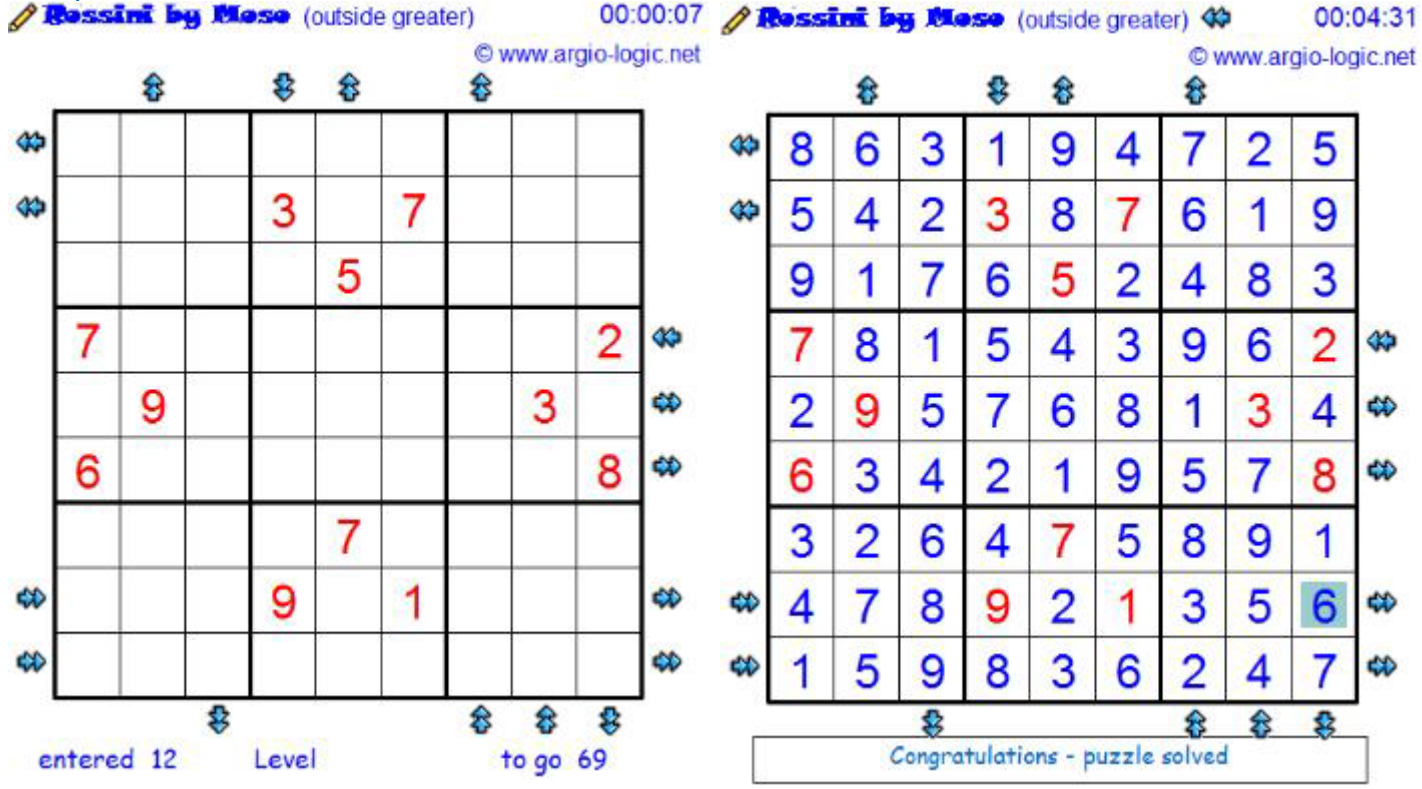

#### *Skyscraper*

Inserire i numeri in modo che ogni riga, colonna, settore contenga i numeri da 1 a 9. Ciascun numero rappresenta l'altezza del grattacielo nella cella. I numeri esterni alla griglia indicano il numero di grattacieli visibili dalla direzione corrispondente.<br>**A Skusaraper Sudoku** († © www.argio-logic.net **E Skusaraper Sudoku** († © www.argio-logic.net

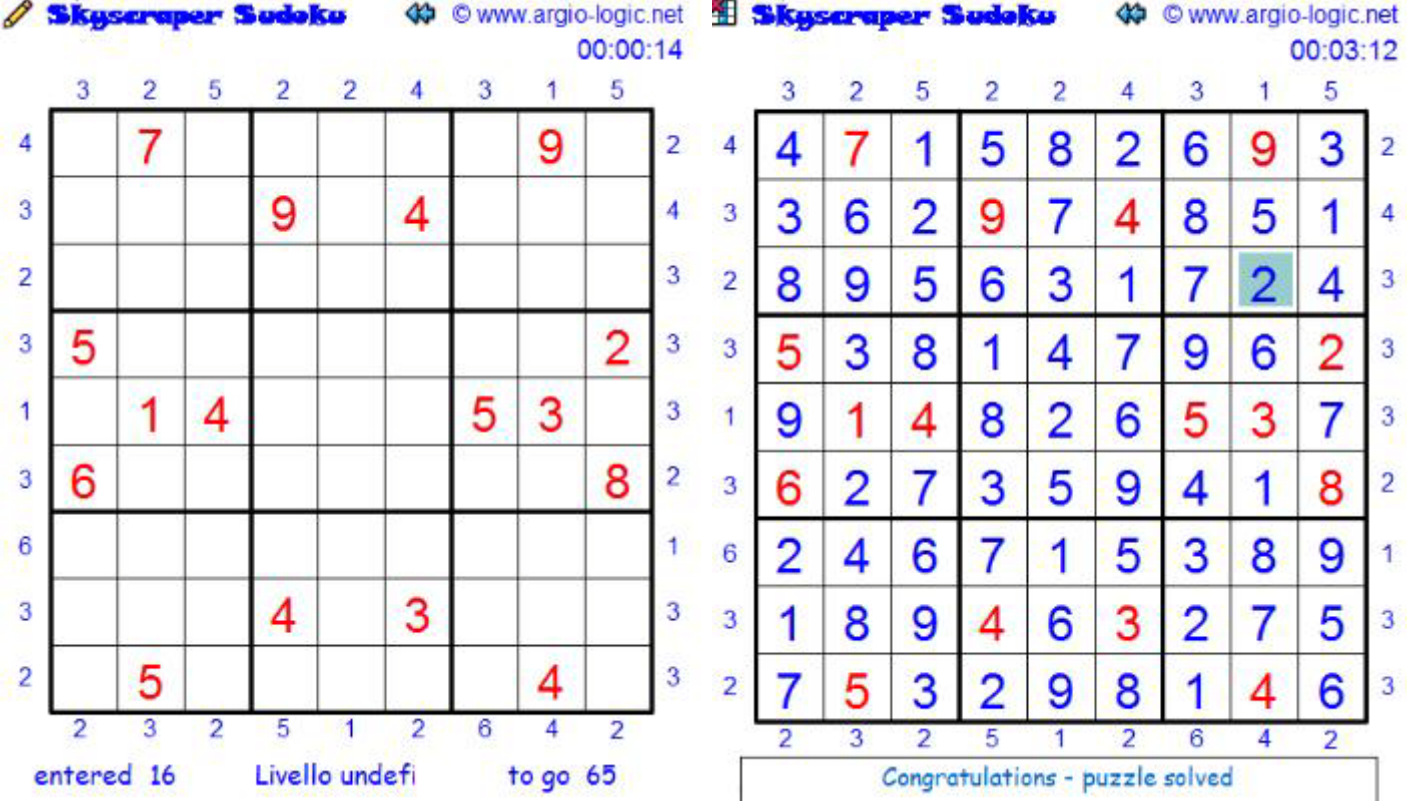

#### *Tris*

*Inserire i numeri in modo che ogni riga, colonna e settore contenga i numeri da 1 a 9. Le celle gialle contengono i numeri 1,2 e 3. Le celle bianche contengono i numeri 4,5* 

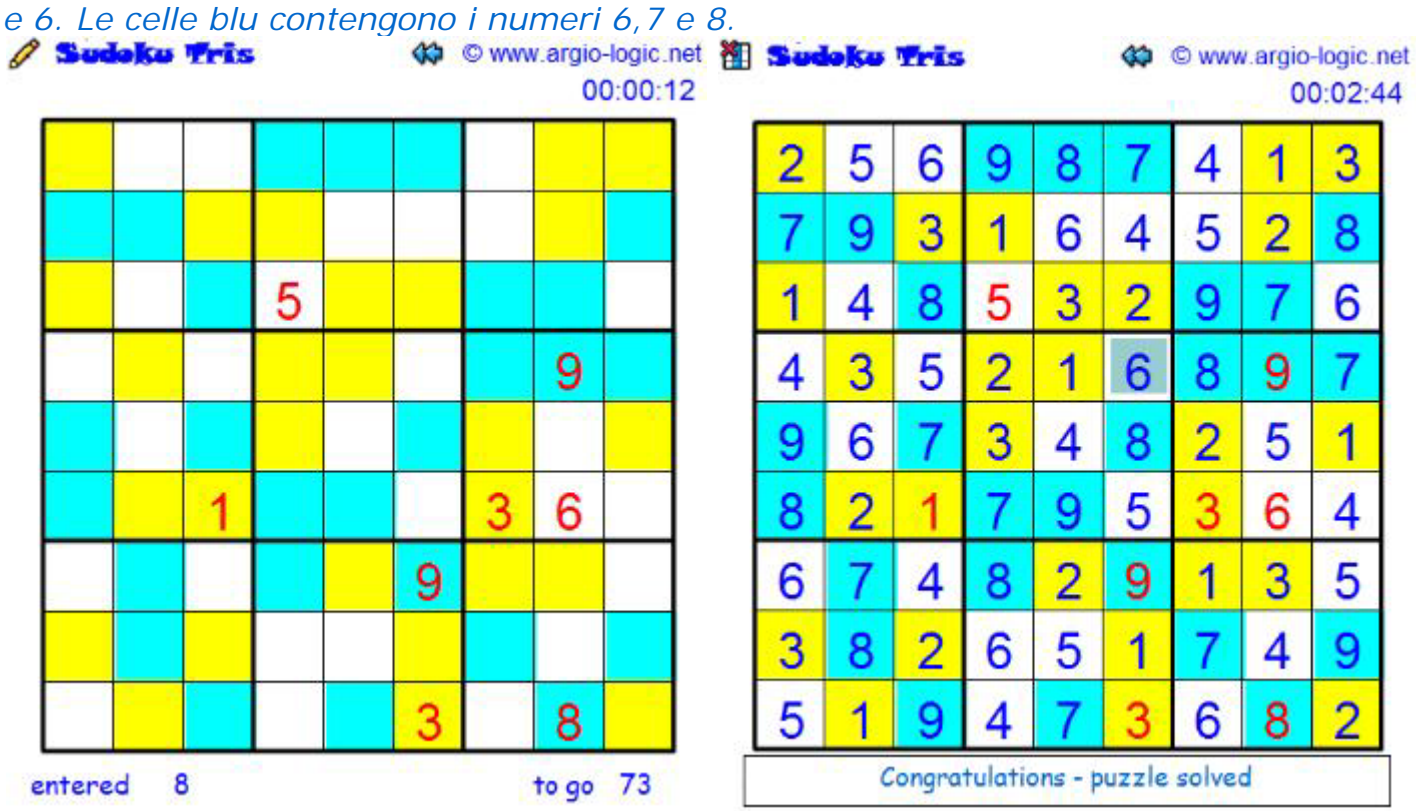

#### *Untouch*

*Inserire i numeri in modo che ogni riga, colonna, settore contenga i numeri da 1 a 9. Celle con lo stesso numero non si possono t[occare nemmeno diagonalmente.](http://www.argio-logic.net/guide/untouchsolution.swf)*

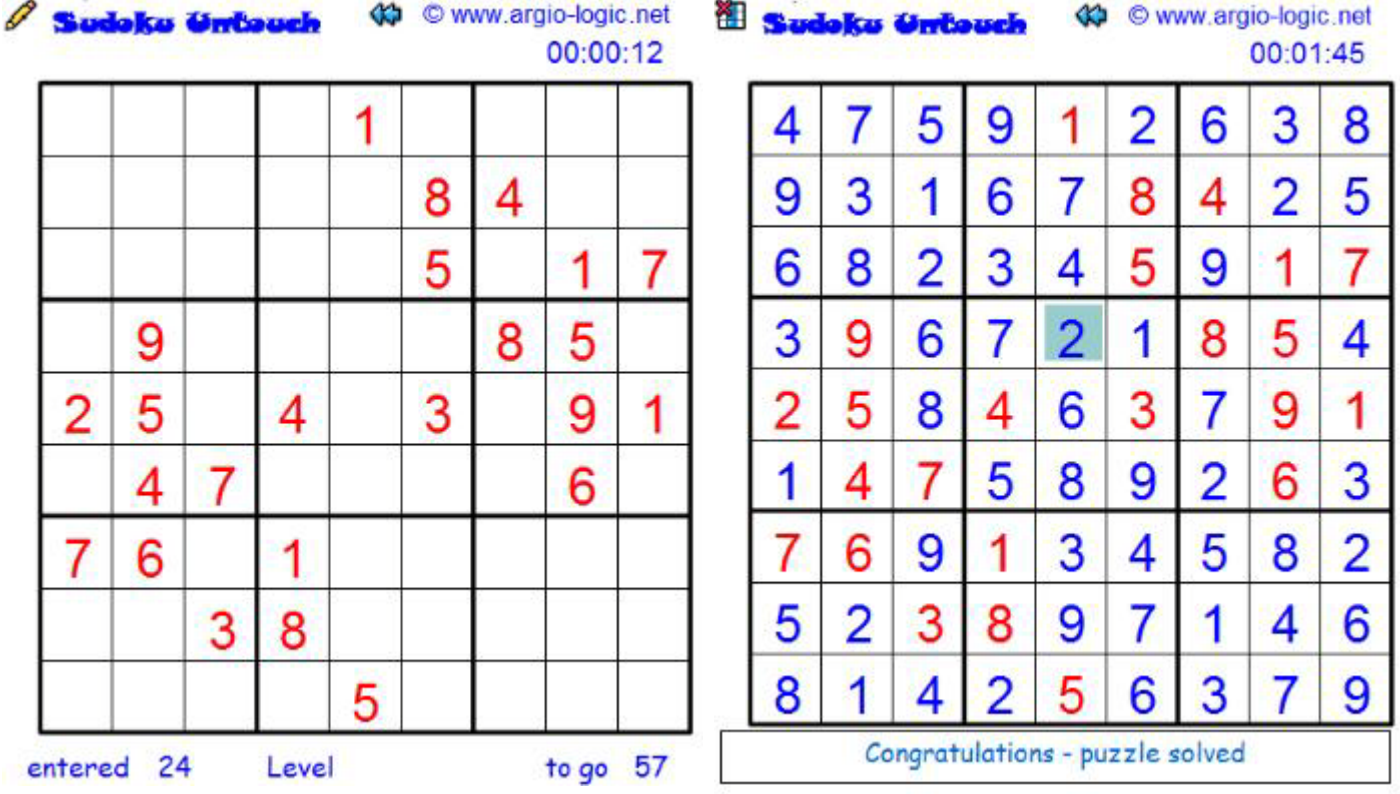

#### *X V*

*Inserire i numeri in modo che ogni riga, colonna e settore contenga i numeri da 1 a 9. Le celle adiacenti sono marcate con "V" o con "X" se la loro somma è, rispettivamente, 5 o 10. La somma delle cel[le non marcate non può essere 5 o 10.](http://www.argio-logic.net/guide/xvsolution.swf)*

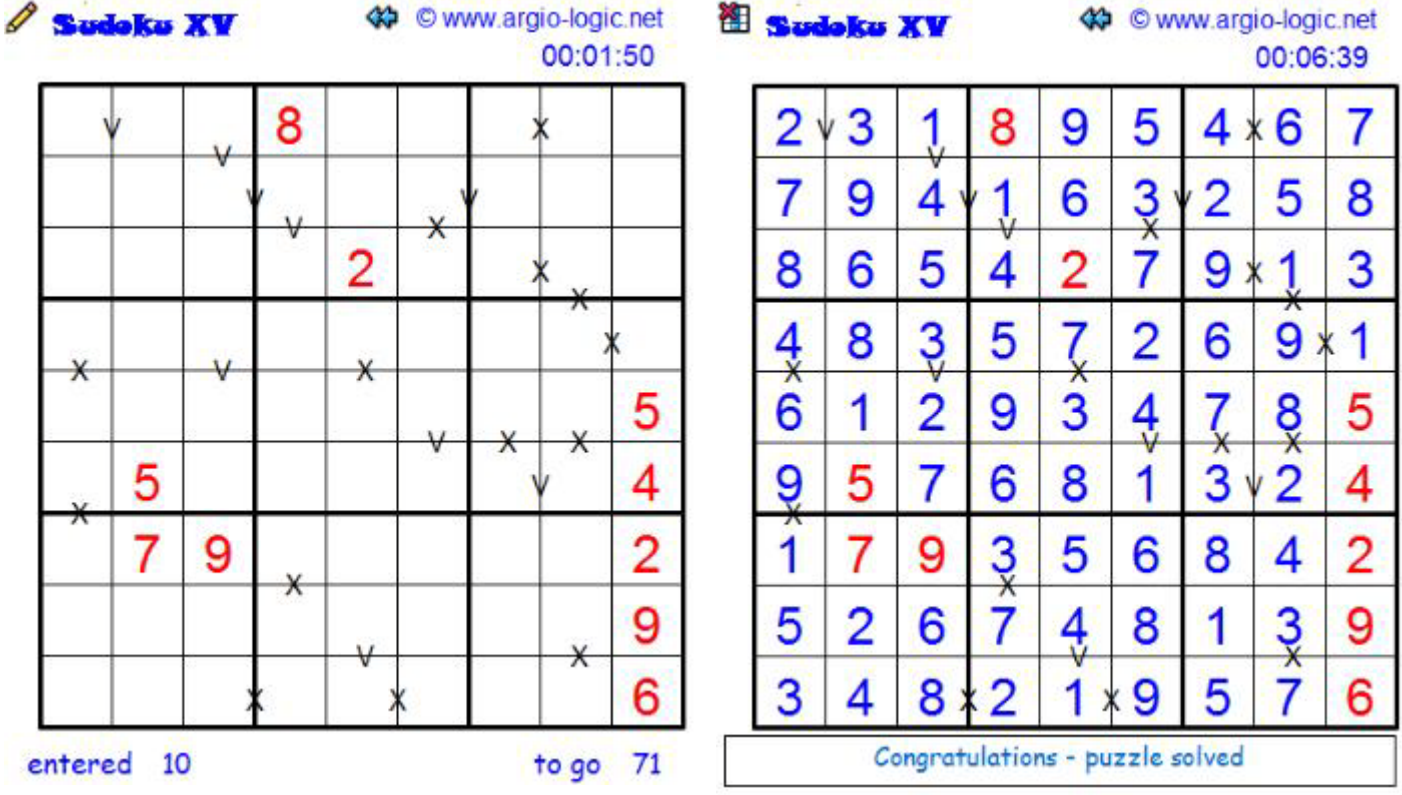

*Even Odd View*

*I due numeri esterni (uno dispari ed uno pari) indicano qual'è il primo numero pari o*  dispari che si incontra nella riga/colonna da quella direzione.<br> *A* **Even Odd View** (# © www.argio-logic.net **19 Even Odd View** 

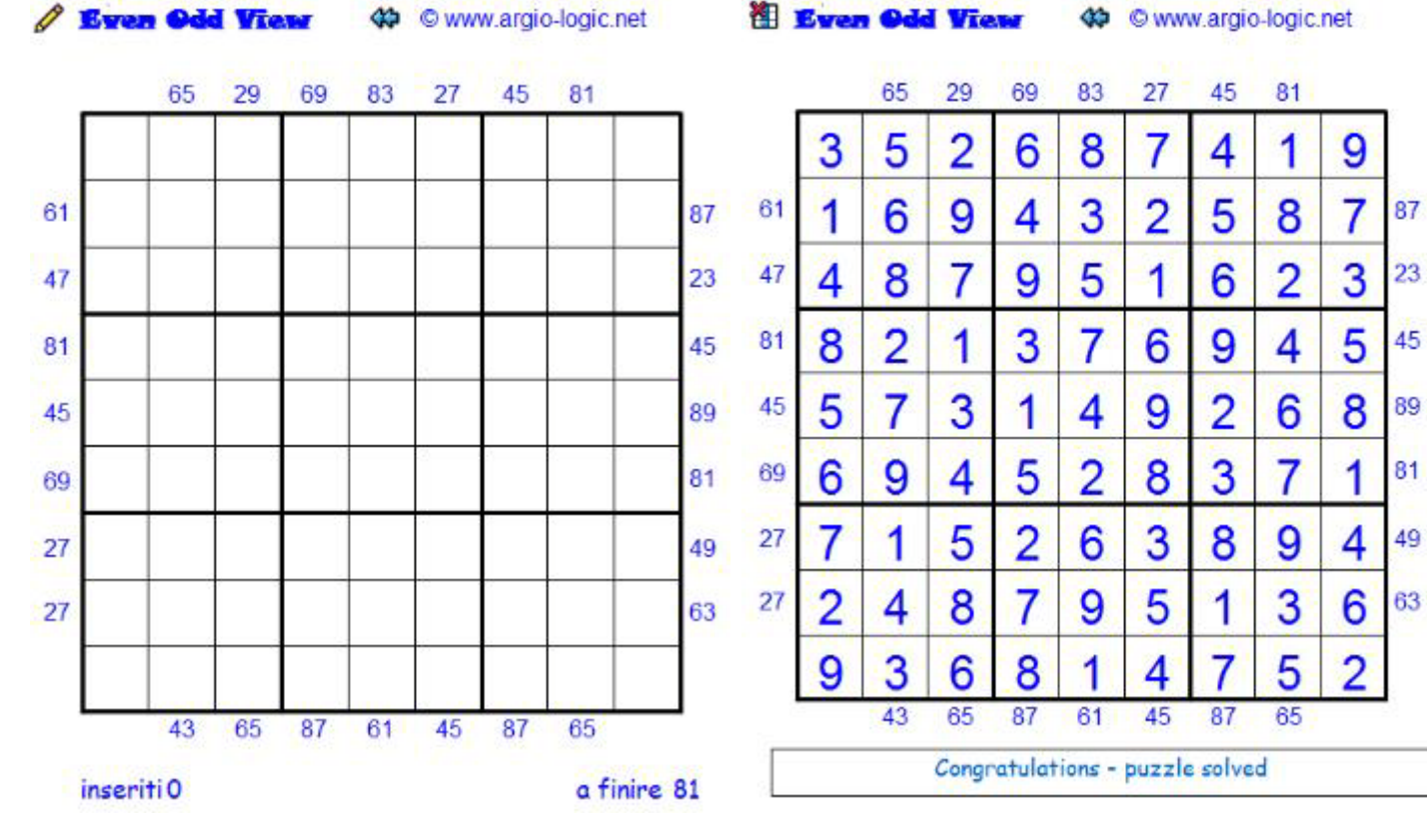

#### *Rossini Outside*

*Inserire i numeri in modo che ogni riga, colonna, settore contenga i numeri da 1 a 9. I primi 3 numeri nella riga (colonna) sono in ordine ascendente o discendente secondo il senso delle frecce. Vale la regola oscura; se non ci sono frecce, i numeri non possono essere in ordine ascendente o discendente.*

*I numeri esterni devono essere inseriti nella corrispondente riga o colonna del settore contiguo*

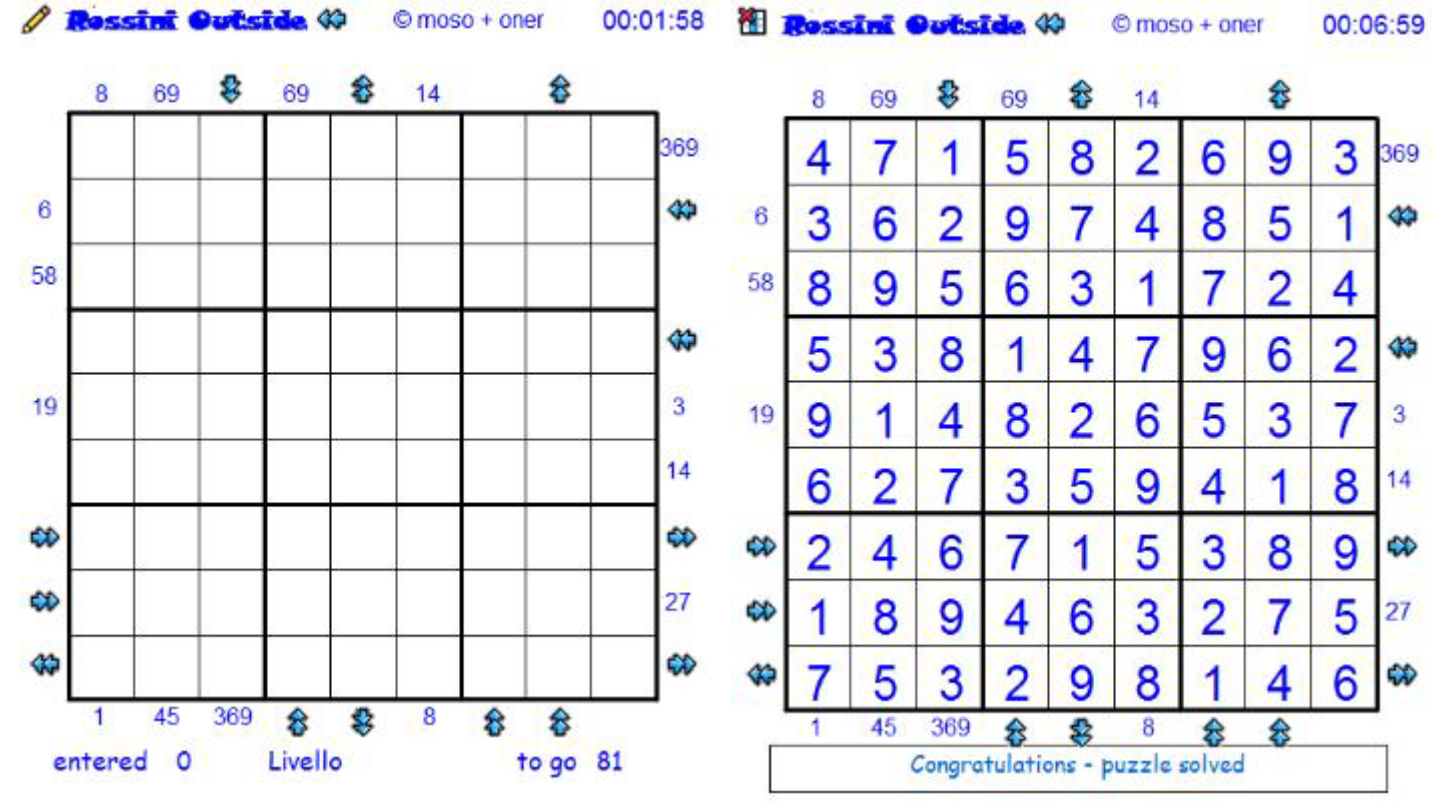